# **Gemeinde Wasserlosen**

## Fördersteckbrief für das Erschließungsgebiet

Dokumentation der Infrastruktur gemäß Ziffer 9 der Richtlinie zur Förderung des

### 1. Informationen zur Gemeinde

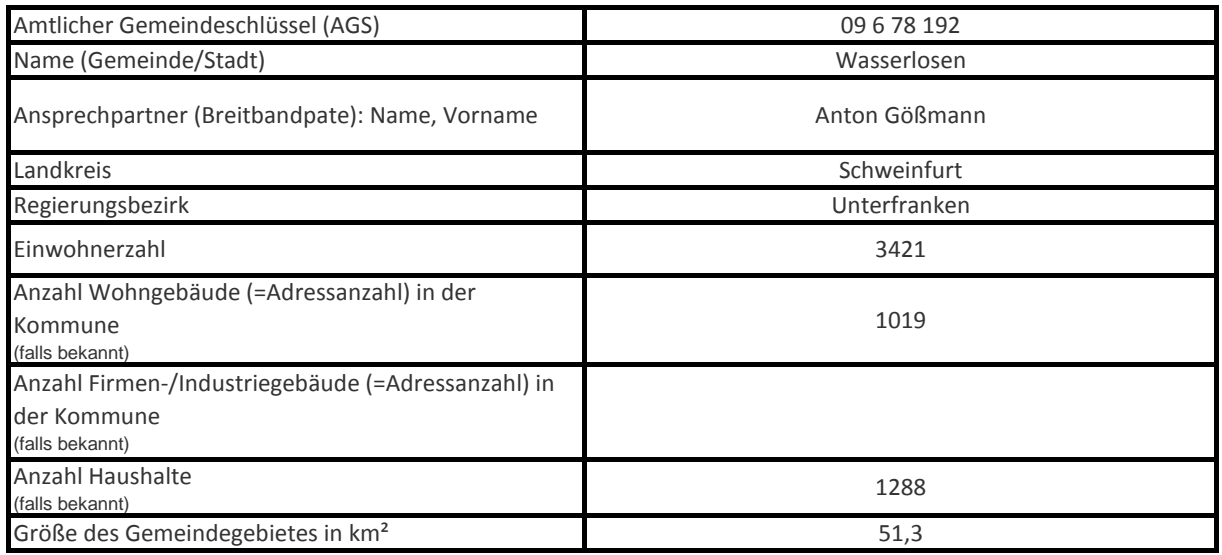

# 2. Informationen zum Erschließungsgebiet/Los

#### 2.1. Allgemeine Informationen zum Erschließungsgebiet/Los

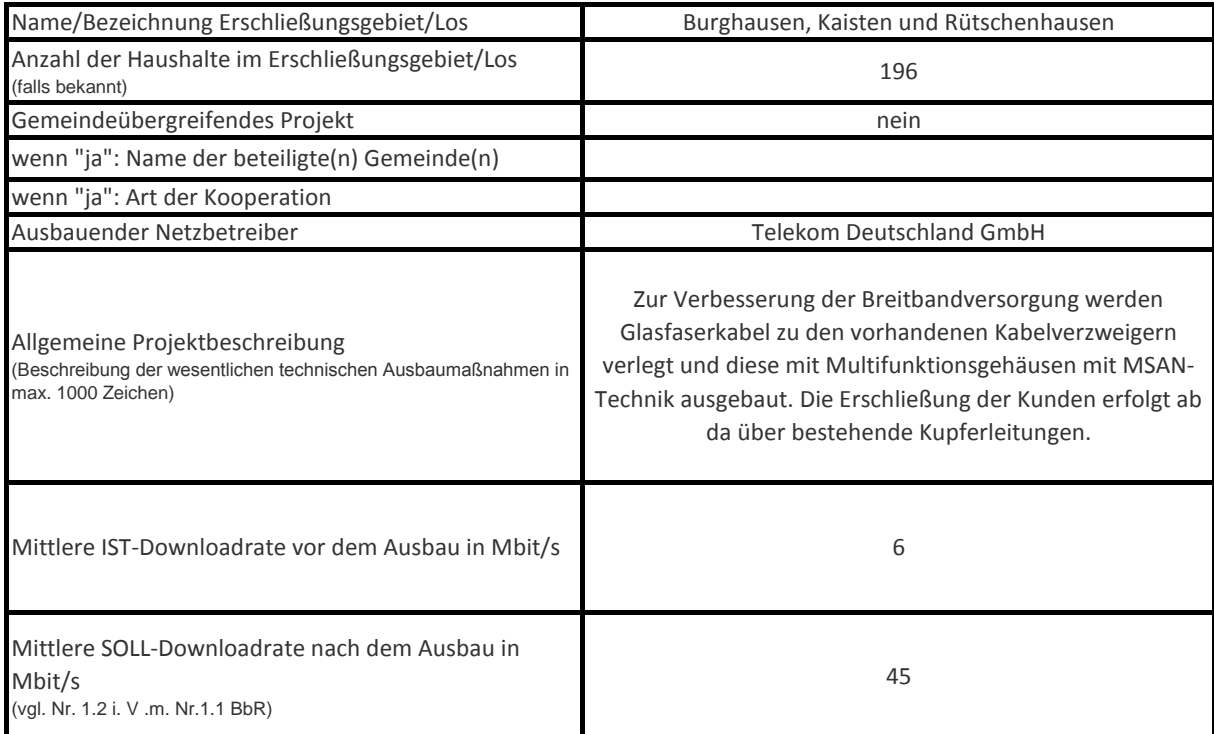

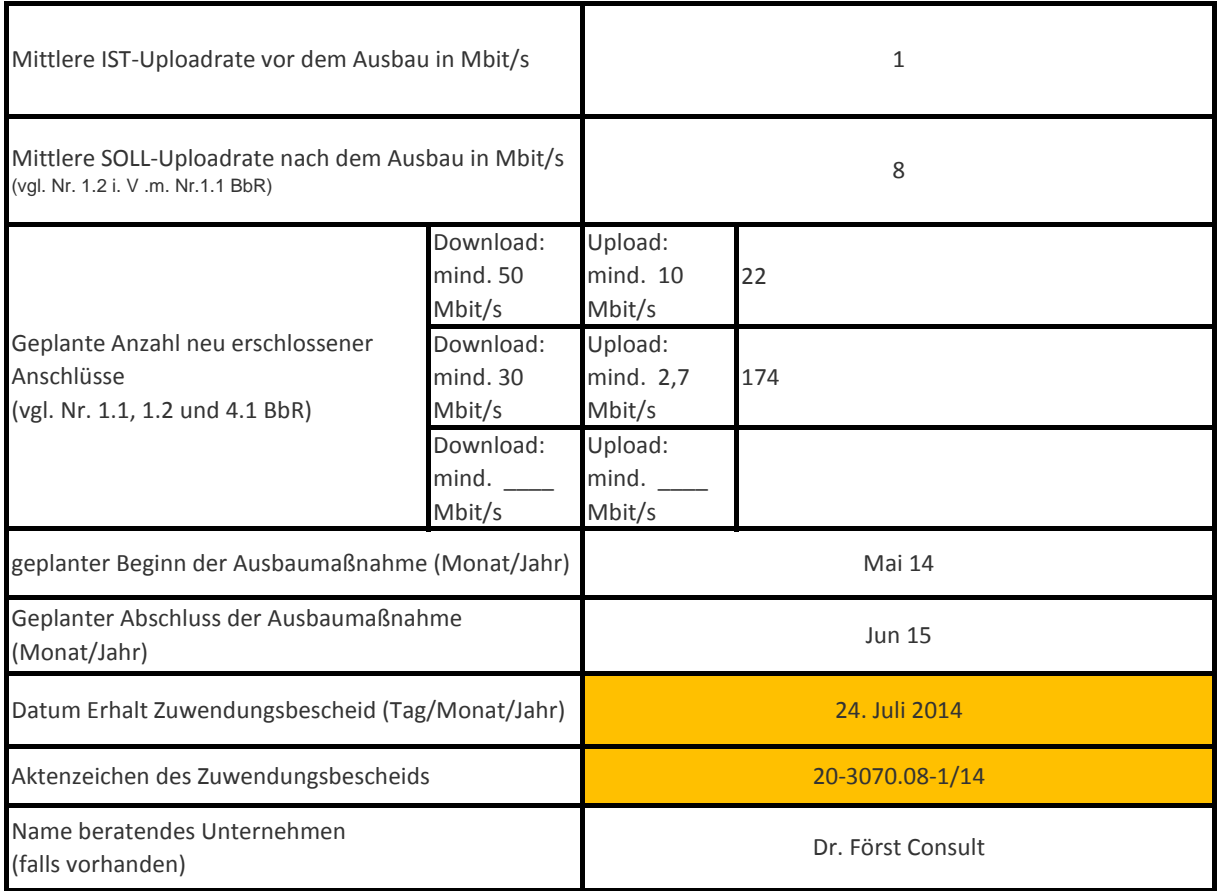

### 2.2. Technische Informationen zum Erschließungsgebiet/Los

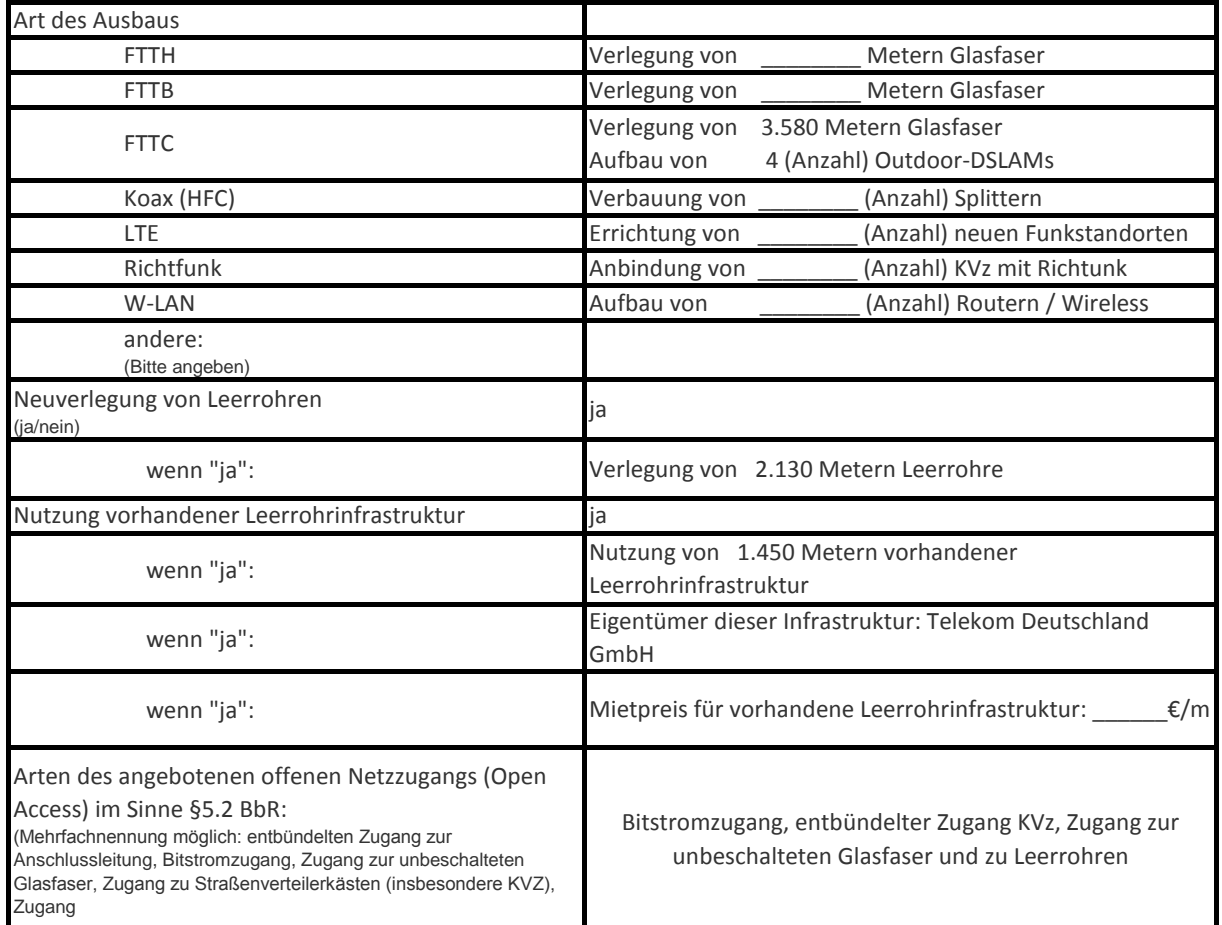

# 2.3. Informationen zu angebotenen Produkten und Preisen

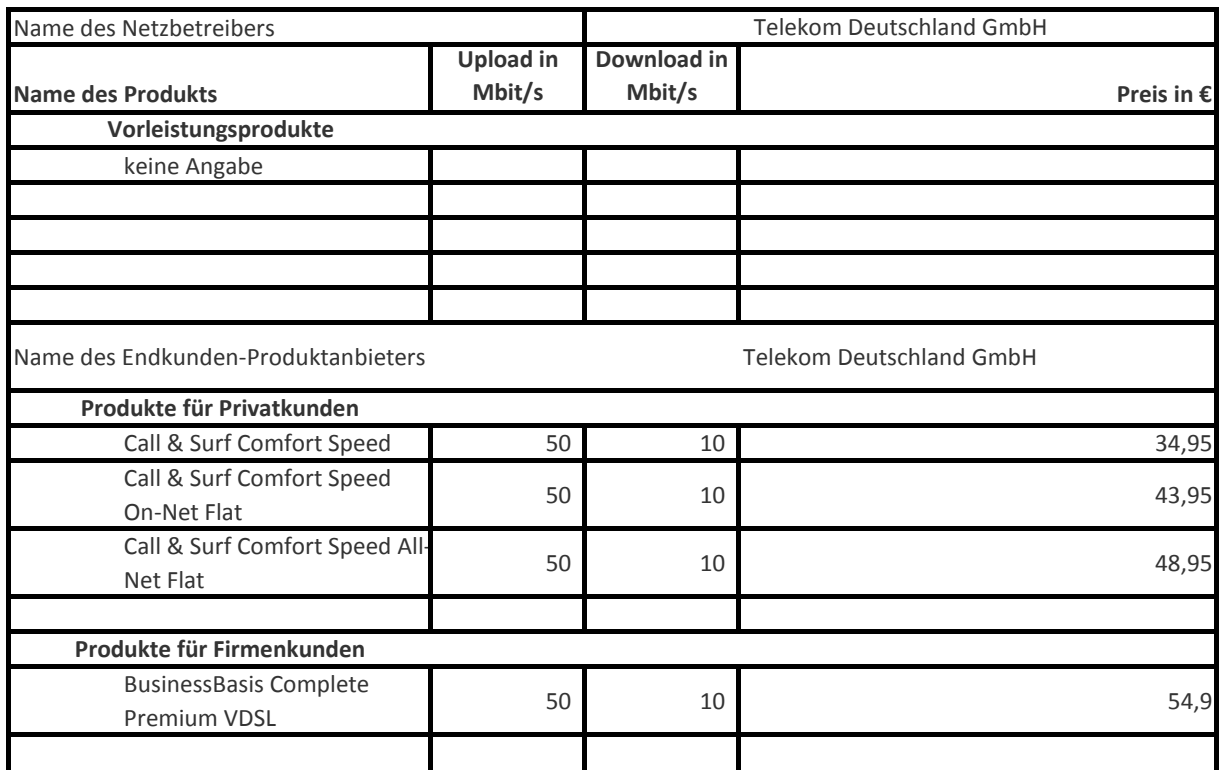

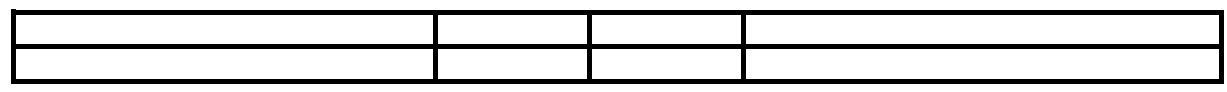

# 2.4. Informationen zu den Kosten des Erschließungsgebiets/Los

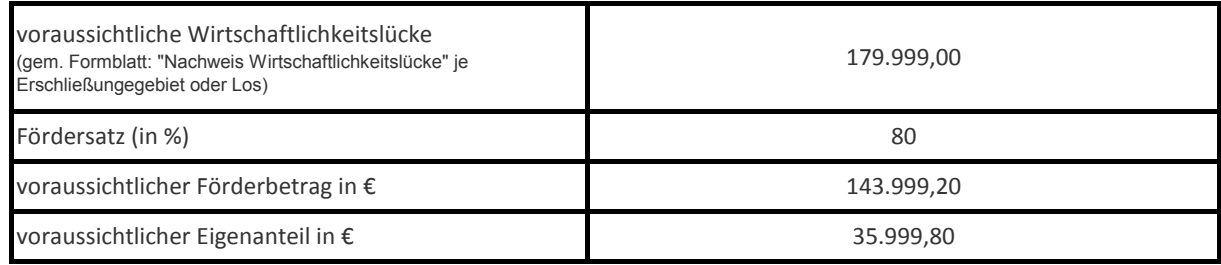

# 2.5. Grafische Darstellung des Erschließungsgebiets

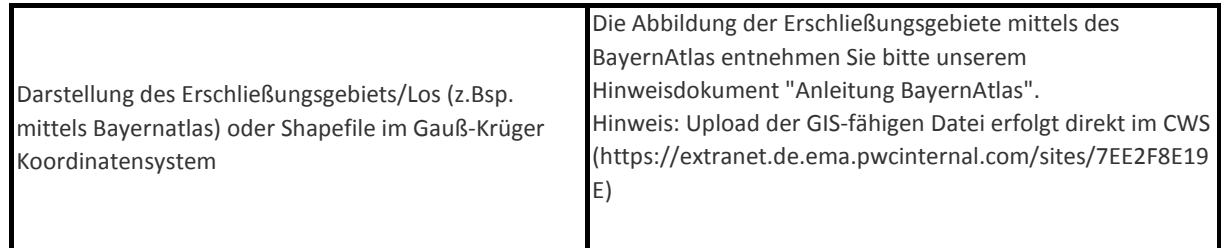